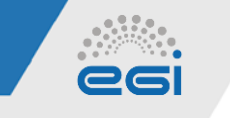

# **EGI Accounting Portal**

*Carlos Fernández (CESGA) & Josep Queral (Quanta Labs)*

- HEPScore23 integration in the accounting workflow
- Implementation of new features
	- General data filtering by benchmark
	- Specific data filtering by benchmark
	- Custom plots according to the benchmark data filtering
- Currently deployed in the staging environment (*https://accounting-staging.egi.eu*)

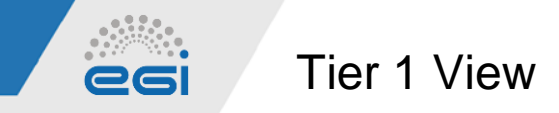

Added the option "Benchmark" in the row variable. Now the user can filter the data by benchmark:

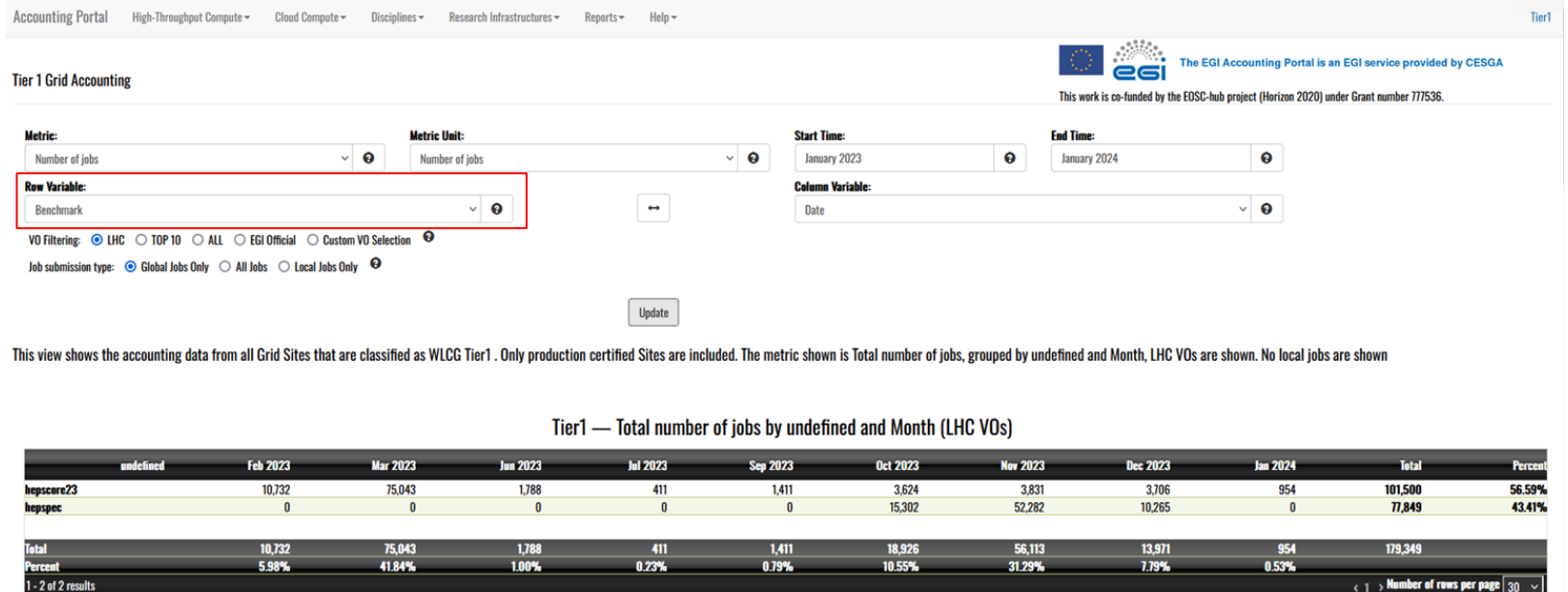

**Download JSON Data / Download CSV Data** 

The information in the previous table is also shown in the following graph.

We can filter the benchmark by metric, metric unit, time, and column variable options

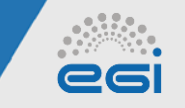

## Tier 1 View by Site

### Filter by benchmark is also available in a specific site view:

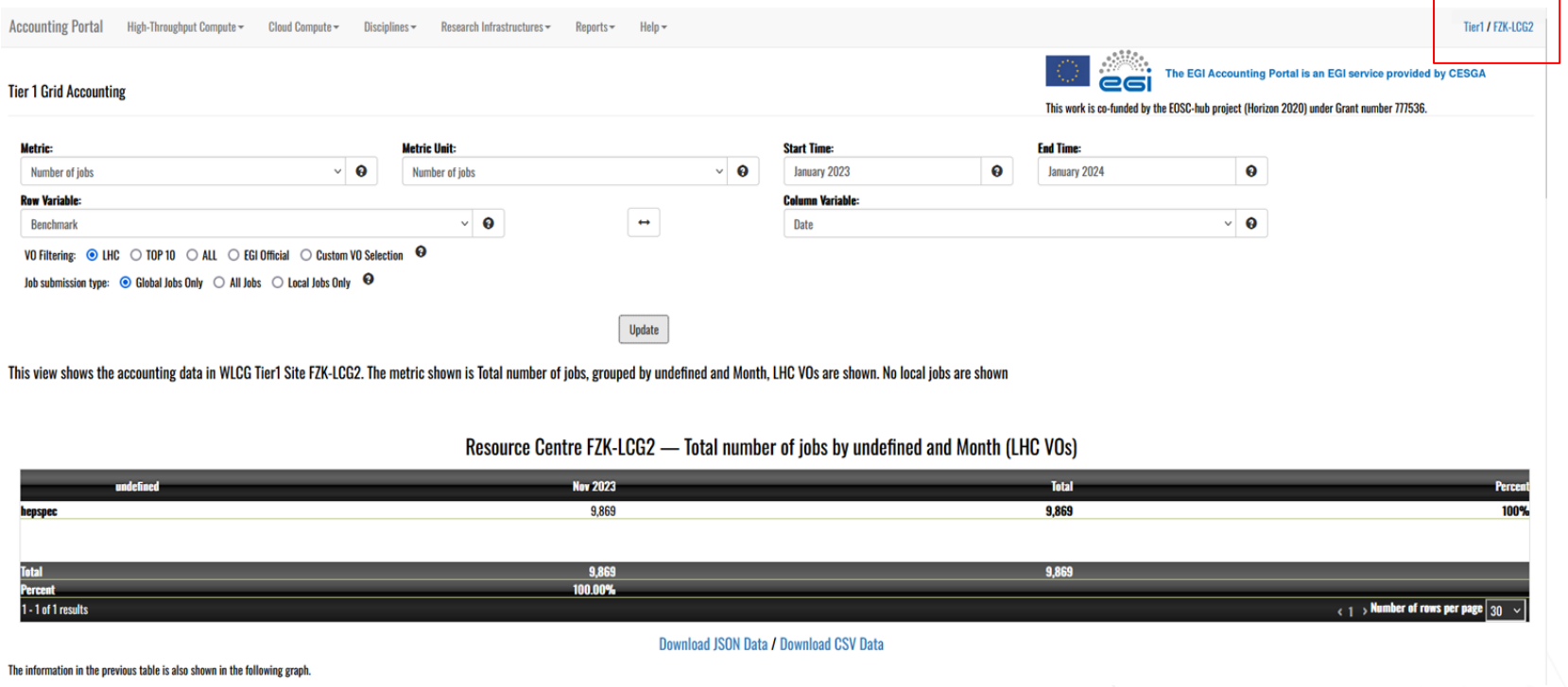

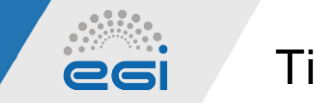

Tier 1 View Plots

Custom plots for each view are also filtered by benchmark:

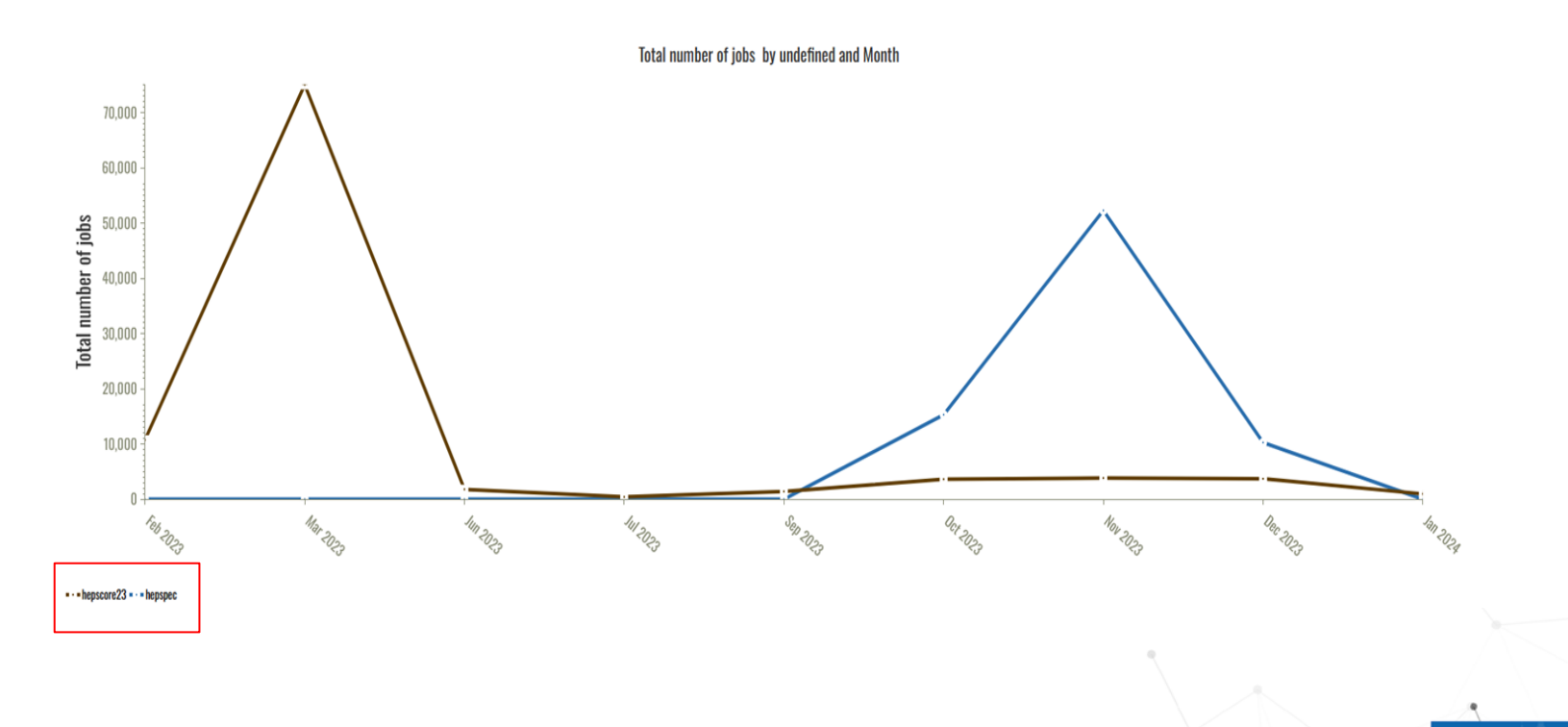

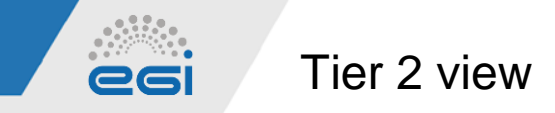

#### Replicated the functionalities from Tier 1 view:

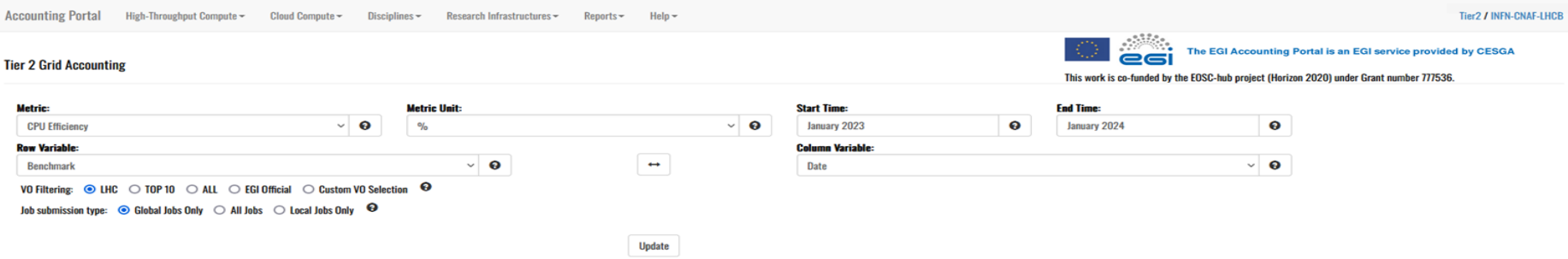

This view shows the accounting data in WLCG Tier2 Site INFN-CNAF-LHCB. The metric shown is CPU Efficiency, grouped by undefined and Month, LHC VOs are shown. No local jobs are shown

#### Resource Centre INFN-CNAF-LHCB — CPU Efficiency (%) by undefined and Month (LHC VOs)

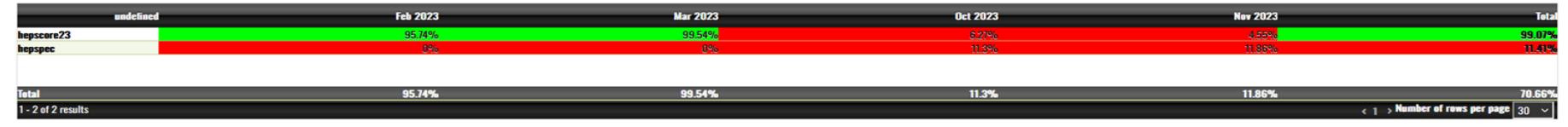

Download JSON Data / Download CSV Data

The information in the previous table is also shown in the following graph.

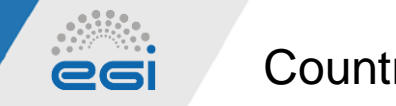

Countries View

#### Replicated the functionalities from the other views:

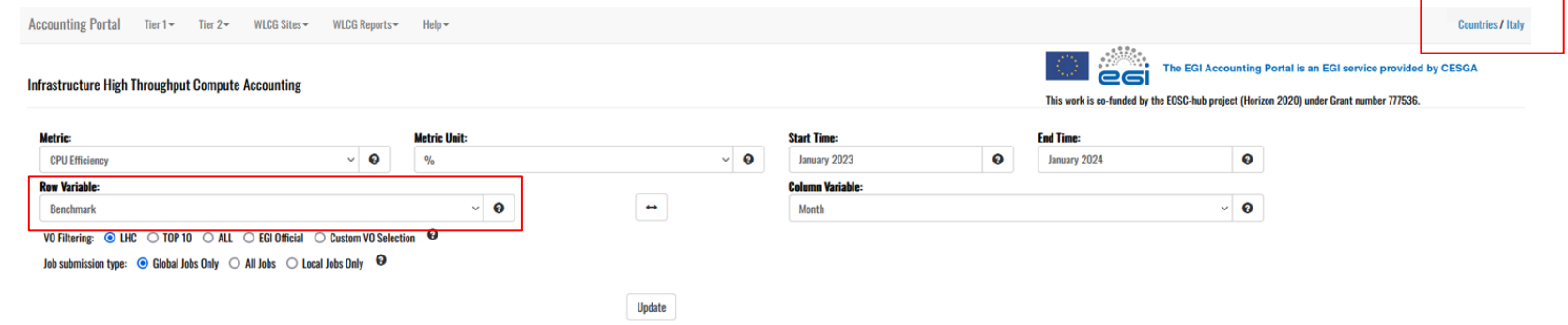

The Grid WLCG view shows the accounting data from all Grid Sites in the database in Italy. Accounting information is only gathered from Sites that are certified in GOCDB. The metric shown is CPU Efficiency, grouped by unde

Italy - CPU Efficiency (%) by undefined and Month (LHC VOs)

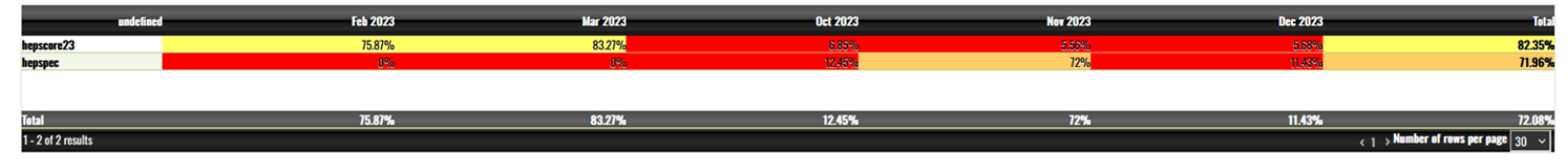

Download JSON Data / Download CSV Data

The information in the previous table is also shown in the following graph.

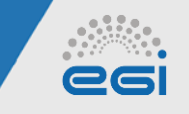

Requested Functionality

- Currently: Selection of the 'benchmark' option as a row variable: the data is provided organized by benchmark
- Requested feature: availability to click on a specific benchmark to generate a 'new view' where data is filtered according to the selected benchmark
- This feature will provide the user with a more personalized view of the benchmarked data
- New testing will be required for new developments